Réf : EB50-533

# PowerPoint 2019

#### Travail collaboratif

#### **Objectif**

Cette formation a pour objectif de vous permettre d'exploiter au mieux les fonctionnalités collaboratives de Powerpoint.

Après avoir suivi cette formation, vous serez capable de travailler à plusieurs sur un document afin que chacun y apporte ses modifications.

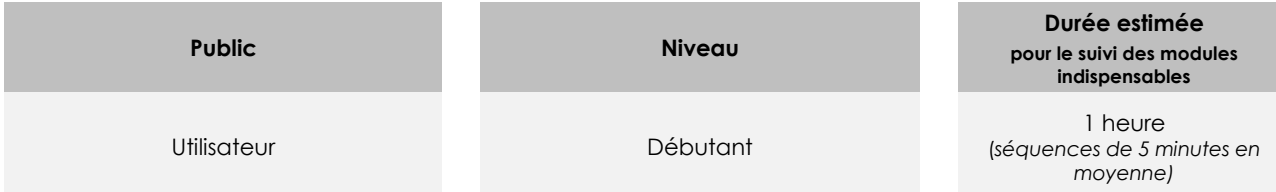

## Contenu pédagogique

#### **Les modules indispensables**

#### PowerPoint 2019 – Partage et protection d'une présentation

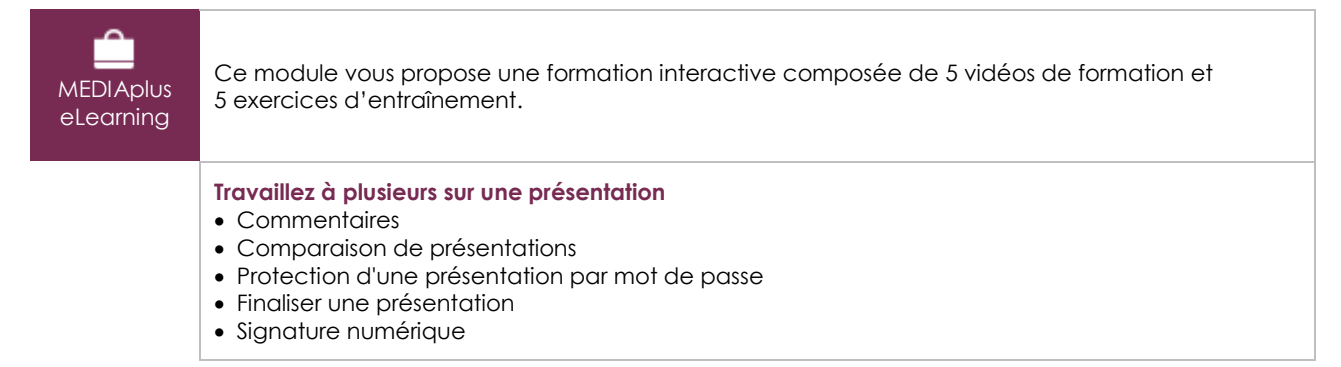

#### Office 2019 : les cas d'usage Excel, Word ou PowerPoint avec un abonnement Office 365

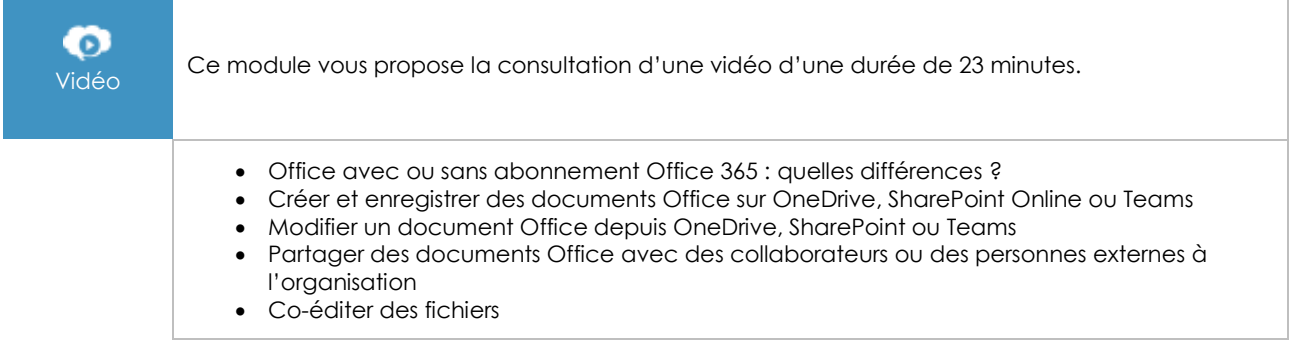

(en i

### **Les modules en complément**

#### PowerPoint – versions 2019 et Office 365

 $\mathbf{m}$ numérique

Ce module vous propose la consultation d'un support de cours numérique.

#### PowerPoint 2019 – L'essentiel pour créer une présentation

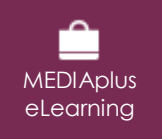

Ce module vous propose une formation interactive composée de 42 vidéos de formation, 42 exercices d'entraînement et 7 points d'informations complémentaires.